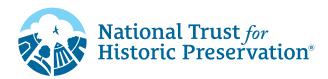

## How To Use GIF Stickers in Instagram Stories

Add some extra fun to your Instagram Stories using GIPHY Stickers! Follow these simple instructions below:

- From your Instagram Story, tap the Sticker button 
   on the top navigation bar then select 
   GIF to add your GIF.
- In the search bar, type "Preservation Month" to find our sticker collection made to celebrate people saving places.
- From there, you can add and layer as many GIF stickers to your Stories as you want! Don't forget to tag us! @savingplaces

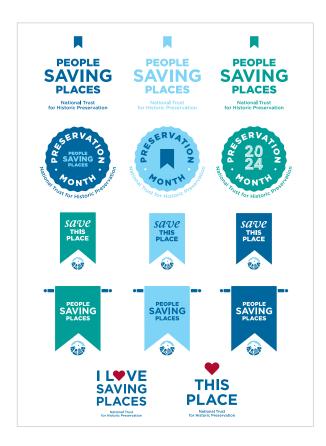

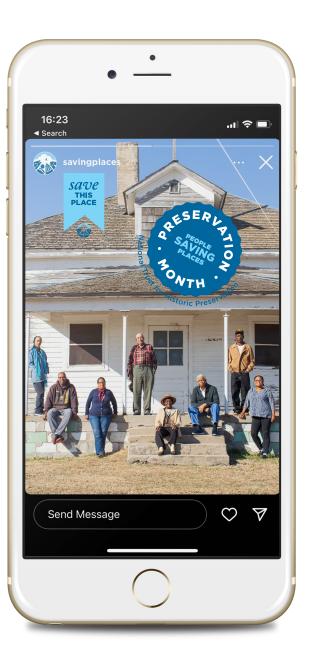

QESERL P

Actional Trust For Historic Preservat